**الباب الثالث منهج البحث** 

**أ. نوع البحث ومدخله** 

نوع البحث في هذا البحث هو Pre Experimental Design. طريقة البحث التجريبي هي طريقة يتم إجرا<mark>ؤها بالتج</mark>ربة، وهي طريقة كمية، تستخدم لتحديد تأثير المتغير المستقل (المعالجة) على المتغير التابع (النتيجة) في ظل ظروف خاضعة للرقابة. ٢٠ <mark>س</mark>بب استخدام المنهج التجريبي هو معرفة فعالية الطريقة example non example لترقية إتقان المفردات العربية.

**ب. جمتمع البحث وعينته** 

يلعب المجتمع والعينة دورًا مهمًا في تحديد صحة البحث وشرعيتها. ً ً<sup>ّ</sup>

**.1 جمتمع البحث** 

جمتمع البحث هو مجيع أعضاء من األشخاص، واألحداث، والأشياء التي تم <mark>تحديدها في دراسة واحدة. مجتم</mark>ع البحث في هذا البحث من طلاب المدرسة المتوسطة الإسلامية فتح القوّيم ونوكيرتوا بكالونجان للسنة الدراسية ٢٠٢٣/٢٠٢٢، بإجمالي ١١٨ طالبًا. يتكون الفصل  $\ddot{\cdot}$ السابع من ٤٨ طالبًا، ويتكون الفصل الثامن من ٣٨ طالبًا والفصل  $\ddot{\cdot}$  $\ddot{\cdot}$ التاسع يتكون من ٣٢ طالبًا.  $\ddot{\cdot}$ 

<sup>32</sup> Sugiyono, "*Metode Penelitian (Kuantitatif, Kualitatif Dan R&D)",* (Bandung: Alfabeta, 2019), Hal. 111.

#### **.2 عينة البحث**

العينة هي الجزء من العدد والخصائص التي يمتلكها المجتمع البحث. ٣٠ أخذت الباحثة عينات من الفصل السابع لأن تركيز البحث كان على إتقان املفردات والذي مت التأكيد عليه فقط يف الفصل السابع. وفقًا للمشكلات المدروسة وطريقة البحث المستخدمة، كانت العينات ً يف هذا البحث هو الفصل ابسابع ابستخدام طريقة التقليدية والطريقة .example non example التعليم

**ج. متغريات البحث** 

متغير الب<mark>حث</mark> هو أي شي<mark>ء بأي</mark> شكل يحدده الباحث<mark>ة لدر</mark>استها حتى يتم الحصول على معلومات عنه، ث<mark>م يتم ا</mark>ستخلاص الاستنتاجات." ومن حيث دوره يمكن تقسيم هذا المتغير إلى نوعين هما:°

❖ املتغري التابع )املتأثر( هو متغري يستخدم كعامل يتأثر بواحد أو عدد من المتغيرات الأخرى. المتغير التابع هو المتغير الذي هو محور اهتمام الباحثة. تتأثر قيمة المتغير <mark>التابع أو يسببها المتغير المستقل</mark>. غالبًا ما يُشار إلى المتغير  $\ddot{\cdot}$ التابع برمز "Y". يف هذا البحث، كان املتغري التابع املستخدم هو إتقان املفردات العربية.

<sup>33</sup> Sugiyono, "*Metode Penelitian (Kuantitatif, Kualitatif Dan R&D)",* (Bandung: Alfabeta, 2019), Hal. 127.

<sup>34</sup> Sugiyono, "*Metode Penelitian (Kuantitatif, Kualitatif Dan R&D)",* (Bandung: Alfabeta, 2019), Hal. 67.

<sup>35</sup> Sangkot Nasution, *"Variabel Penelitian,*" *Raudhah* 05, No. 02, (2017): 1–9, https://doi.org/dx.doi.org/10.30829/raudhah.v5i2.182.

◆ المتغيرات المستقلة (التأثير) هي المتغيرات التي تلعب دورًا في التأثير على ً المتغيرات الأخرى. المتغيرات المستقلة هي المتغيرات التي تؤثر وتسبب تغييرات أو ظهور المتغير التابع. غالبًا ما يتم الإشارة إلى المتغيرات المستقلة .<br>. برمز "X". يف هذا البحث، املتغري املستقل املستخدم هو طريقة التعليم .example non example

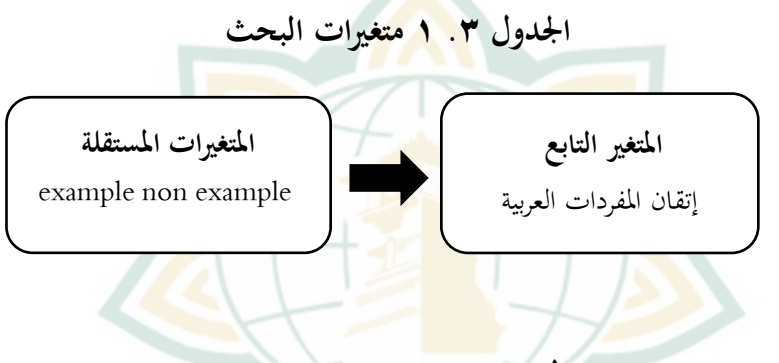

**.1 تصميم متغري البحث** 

البحث املستخدم له تصميم حبث -Pretest Grup One Design Posttest. يف هذا التصميم، مث إجراء اختبار القبلي لتحديد ما إذا كان هناك اختل<mark>اف في الحالة الأولية</mark> بين قبل وبعد استخدام الطريقة example non example. تكون نتائج الاختبار أولى جيد إذا لم تكن درجات قبل استخدام الطريقة example non example خمتلف بشكل كبير . أعطي الفصل السابع اختبار القبلي باستخدام الطريقة التقليدية. وأعطي الفصل السابع اختبار البعدي ابستخدام الطريقة non example example. يصف اجلدول التايل تصميم البحث:

**2 .3 اجلدول One Grup Pretest-Posttest Design**<sup>36</sup>

| اختبار البعدي | المعالجة | اختبار القبلى | لفصا   |
|---------------|----------|---------------|--------|
|               |          |               | السابع |

معلومة:

X = العالج يف الفصل السابع <sup>1</sup>O = اختبار القبلي <sup>2</sup>O = اختبار البعدي

**.2 التعريف التشغيلي** 

</sub><br>د المتغيرات التي تم تحديدها تشغيليًا هي قيم متغيرة تتم صياغتها بناءً ֦֧֦֦֦֦֦֝֝֝֝֝֝<del>֖֖</del> على خصائص متغرية ميكن مالحظتها. يتم تعريف املتغريات لتسهيل العثور على العالقة بني متغري وآخر وقياساته. وصف هذا املتغري مرتبط بطريقة التعليم، أي طريقة example non example والطريقة التقليدية. ميكن حتقيق الغرض من الطريقة من خالل عملية التدريس املنظمة ووجود التوجيه بين المعلمين والطلاب والمواد التعليمية في الفصل. ٣٧ وصف املتغريات املختربة هي:

<sup>36</sup> Sugiyono, "*Metode Penelitian (Kuantitatif, Kualitatif Dan R&D)",* (Bandung: Alfabeta, 2019), Hal. 114.

<sup>37</sup> Nurul Fauziyah, Zakiyatul Abidah, and Muhammad Husain, " ألعاب طریقة ر تأثی اللغویة على التحصیل الدراسى اللغة العربیة للطالب في الفصل الثامن )أ( بالمدرسة المتوسطة معارف .(2021) No. 02 , " 11 نور الهدایة بانیوبانج سولوكورو لامونجان

# **أ( طريقة التعليم Example Non Example**

طريقة example non example هي طريقة تعليم تستخدم وسائط الصور كأداة لفهم املواد التعليمية. مت تصميم استخدام طريقة example non example ملساعدة الطالب على فهم املادة وتطوير مهارات التفكري النقدي والقدرة على حل املشكالت كمجموعة مضمنة في المادة. يتم تنف<mark>يذ هذه</mark> الطريقة من قبل عدة مجموعات من الطلاب <mark>حيث ي</mark>جب على الطلاب تحديد المفردات الموجودة في الصورة. ثم يتم عرض نتائج مناقشات المجموعة من قبل ممثلي المجموعة أمام الفصل. هبذه الطريقة، جيب على الباحثة تقدمي صور تتطابق مع الم<mark>ادة المر</mark>اد دراستها.

**ب( إتقان املفردات العربية** 

املفردات هي أحد العناصر اللغوية املهمة. يتطلب تعليم المفردات وسائط التعليم لإثراء المفردات.^' وفقًا لكريدالكسانا، فإن ة<br>م المفردات هي <mark>نفسها الموجودة في المعجم.</mark> المعجم هو (١) مكون لغوي يحتوي على <mark>جميع المعلومات حول معنى واس</mark>تخدام الكلمات في لغة )2( ثراء الكلمات اليت ميتلكها متحدث أو كاتب أو لغة )3( قائمة كلمات مرتبة مثل القاموس، ولكن مع تفسيرات موجزة وعملية.'' إتقان املفردات العربية هي مهارة وفهم جمال العلوم أو اللغة، وعادة

<sup>2 .</sup>abjadia 2, no ",استخدام لعبة المونوبولي في ترقية كفاءة المفردات" ,Nur Aini Majidah <sup>38</sup> (2017): 146–61, https://doi.org/10.18860/abj.v2i2.5363.

<sup>39</sup> Nurjannah, "Peningkatan Kemampuan Penguasaan Kosakata Melalui Kartu Huruf Bergambar Siswa Kelas II SDN 5 Soni," *Jurnal Kreatif Tadulako* 4, no. 8 (n.d.), https://media.neliti.com/media/publications/119169-ID-peningkatan-kemampuanpenguasaan-kosakat.pdf.

ما حيفظ الطالب املفردات العربية من خالل أربعة أنشطة لغوية، وهي 40 االستماع والقراءة والكالم والكتابة، حبيث تزداد مفردات الطالب.

**د. طريقة مجع البياانت** 

فيما يلي مراحل مجع البياانت البحث اليت يقوم هبا الباحثة يف إجراء البحث:

**.1 االختبار** 

الاختبار عبارة عن أدا<mark>ة تقييم م</mark>كتوبة لتسجيل أو ملاحظة إنجاز الطالب بما يتماشى مع ه<mark>دف التقييم. `` يعد الاختبار أيضًا أداة قياس</mark> من الم<mark>علم لمعر</mark>فة قدرة الطلاب على الإجابة على الأسئلة المطروحة. االختبار نفسه له أشكال عديدة، وهناك خيارات متعددة وأشكال مقال. استخدم الباحثة يف هذا البحث اختبار إتقان املفردات. هناك العديد من اجلوانب املستخدمة لتقييم كل اختبار إتقان املفردات. حيتوي كل جانب من جوانب التقييم على مؤشرات حبيث يكون التقييم املقدم موضوعيًا. يتم س<mark>رد جوانب تقييم اختبار إتقان ا</mark>لمفردات في جدول تقييم. .<br>:

<sup>40</sup> Hunaidu, "Pengaruh Penguasaan Kosakata Bahasa Arab Terhadap Kemampuan Berbahasa Arab Siswa Pondok Darul Arqam Muhammadiyah Punnia Pinrang," *Jurnal Al-Maraji'* 3, no. 1 (2019): 75–92.

<sup>41</sup> Esty Aryani Safithry, *"Assesmen Teknik Tes dan Non Tes",* (Malang: CV IRDH, 2018). Hal.2.

**.2 التوثيق**

التوثيق هي طريقة جلمع البياانت ابستخدام وسيط. ميكن أن تكون الوسائط على شكل صور أو مقاطع فيديو أو صوت. يتم إجراء التوثيق للحصول على البيانات التي تريدها الباحثة من المدرسة التي يُجرى فيها البحث أو املعلمون أو املصادر األخرى املطلوبة يف البحث.

**ه. أدوات البحث** 

أدوات البح<mark>ث</mark> هي أداة تستخدم لقياس الظواه<mark>ر ال</mark>طبيعية والاجتماعية الملاحظة. ''

**.1 االختبار** 

تم إجراء الاختبارات في الفصل السابع، وتحديداً في شكل اختبار قبلي واختبار بعدي. مت استخدام نتائج االختبار القبلي لتحديد احلالة األولية للطالب بينما مت استخدام االختبار البعدي ملعرفة قدرة الطالب على إتقان املفردات العربية. يف هذا البحث، استخدم االختبار القبلي والبعدي اختبارا<mark>ت الاختيار من متعدد والأوص</mark>اف. تم إعطاء الاختبار القبلي في العينة قبل وأعطي الاختبار البعدي في العينة بعد معالجة الطريقة .example non example

<sup>42</sup> Sugiyono, "*Metode Penelitian (Kuantitatif, Kualitatif Dan R&D)",* (Bandung: Alfabeta, 2019), Hal. 156.

الجدول ٣. ٣ شعرية الشّباك أدوات الاختبار

| شكل<br>الأسئلة | أنواع<br>الأسئلة                       | رقم            | مؤشر الاختبار                         | المادّة |
|----------------|----------------------------------------|----------------|---------------------------------------|---------|
| متعدد          | اختبار قبلي                            | (T, CY, C)     | يمكن للطلاب الإجابة                   |         |
| الخيارات       | واختبار                                | $0 \sqrt{2}$   | على الأسئلة المتعلقة                  |         |
|                | بعدي                                   |                | بالقراءة                              |         |
| متعدد          | اختبار قبلي                            |                | يعرف الطلاب معنى                      |         |
| الخيارات       | واختبار                                |                | المفردات من العربية إلى               |         |
|                | بعدي                                   |                | الإندونيسية حسب <mark>المادة</mark>   |         |
| متعدد          | ا <mark>ختبا</mark> ر قبل <sub>ی</sub> |                | <mark>يعرف الطلاب معنى</mark>         |         |
| الخيارات       | واختبار                                | $\Lambda$ cy   | المفردات من الأند <mark>ونيسية</mark> | البيت   |
|                | بعدي                                   |                | إلى العربية حسب المادة                |         |
| متعدد          | اختبار قبلي                            |                | يعرف الطلاب معنى                      |         |
| الخيارات       | واختبار                                | 1.69           | المفردات من الأفعال                   |         |
|                | بعدي                                   |                | المناسبة لل <mark>مادة</mark> ا       |         |
|                |                                        | 55.5           | يعرف الطلاب معنى                      |         |
| اختبار         | اختبار قبلي                            | 1001           | المفردات من الصورة                    |         |
| وصف            |                                        | 696A6V         |                                       |         |
|                |                                        | $\backslash$ . |                                       |         |

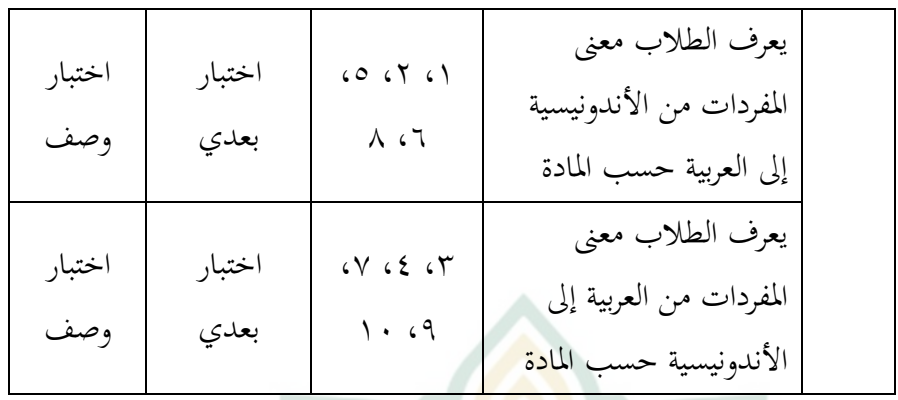

**.2 التوثيق**

ي<mark>تم الح</mark>صول على الت<mark>وثيق من</mark> الأطراف المدرسي<mark>ة ذ</mark>ات الصلة، مثل مدير المدرسة للحصول على بيانات حول تاري<mark>خ المدر</mark>سة وتطورها، وبيانات إدارية للحصول على بيانات حول مرافق المدرسة والبنية التحتية، وحالة الطالب واملعلمني والقضااي املتعلقة إبدارة املدرسة يف شكل المحفوظات والجدول التي تم الحصول عليها من المكتب الإداري المدرسة المتوسطة الإسلا<mark>مية فتح القويم ونوكيرتو بكالونج</mark>ان.

- **و. الصدق والثبات** 
	- **.1 الصدق**

يستخدم اختبار الصدق كأداة قياس إلنتاج حبث دقيق وميكن تعليق مصداقيته. إذا كانت الأداة ذات صلاحية عالية، فإنها تعتبر صالحة، ولكن إذاكانت الصلاحية منخفضة، يُقال انها أقل صلاحية. يستخدم الصدق للبياانت مساعدة 26 SPSS IBM.

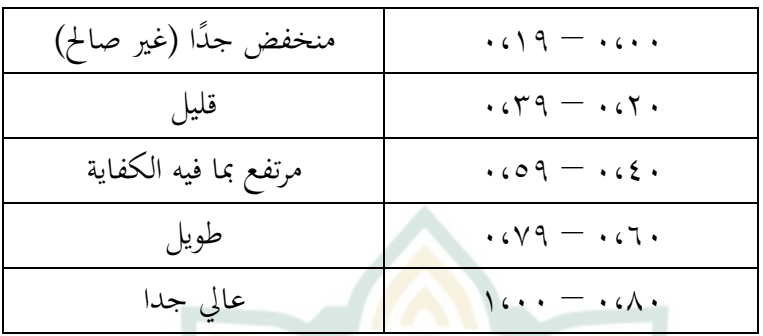

43 **اجلدول .3 4 إرشادات تفسري معامل االرتباط** 

يُقال <mark>ان قيمة rxy</mark> هي قيمة معامل بمعايير <mark>ت</mark>شمل:

إذا كان rtable> rxy، فسيتم التصريح عن صحة السؤال

إ<mark>ذاك</mark>ان rtable <mark>> rxy، فيُع</mark>تبر السؤال غير صالح

**.2 الثبات**

يستخدم اختبار الثبات لتحديد ثبات أو تناسق أداة القياس اليت تستخدم عادة استبيانًا، مما يعني ما إذاكانت أداة القياس ستحصل على قياسات متسقة في حالة تكرار القياس. الطريقة التي تستخدم غالبًا في  $\ddot{\cdot}$ البحث لقياس <mark>مقياس الامتداد هي Cronbach Alpha.</mark> ؛؛ إذا كانت قيمة معامل موثوقية Cronbach Alpha أكبر من جدول r، فيُقال إنَّفا موثوقة والعكس صحيح. تسمى أسئلة االختبار موثوقة إذا:

<sup>43</sup> Sugiyono, "*Metode Penelitian (Kuantitatif, Kualitatif Dan R&D)",* (Bandung: Alfabeta, 2019), Hal. 248.

<sup>44</sup> Rochmat Aldy Purnomo, "*Analisis Statistik Ekonomi Dan Bisnis Dengan SPSS"*, *Cv. Wade Group* (Ponorogo, 2016), Hal. 79.

الجدول **٣**. ٥ الثبات<sup>ي</sup>

| عالي جدا  | $\cdot$ (A) $\leq$ $\Gamma$ $\leq$ $\sim$ $\cdot$               |
|-----------|-----------------------------------------------------------------|
| طويل      |                                                                 |
| كافٍ      | $\cdot$ $(2) \leq r$ $\leq$ $\cdot$ $\cdot$ $\cdot$             |
| قليل      | $\cdot$ (۲) $\leq$ $\Gamma$ ) $\leq$ $\cdot$ ( <i>ε</i> $\cdot$ |
| منخفض جدا | $\cdots \leq r_1 \leq \cdots$                                   |

**ز. طريقة حتليل البياانت** 

**.1 اختبار الوضع الطبيعي** 

تعد الحالة الطبيعية للبيانات مهمة لأنه مع البيانات الموزعة بشكل طبيعي، تعتبر البيانات تمثل السكان.'' يستخدم اختبار الحالة الطبيعية للبياانت مساعدة 26 SPSS IBM. مع مالحظة أهنا إذا كانت ااداللة أقل من ٠,٠٥، فإن الاستنتاج هو أن البيانات لا يتم توزيعها بشكل طبيعي، إذا كانت الأهمية أكث<mark>ر من ٥ .00 فس</mark>يتم توزيع البيانات بشكل طبيعي. <sup>47</sup>

<sup>45</sup> Guntur Nurcahyanto, "Uji Instrumen Penelitian Uji Validitas," (*Ebook Uji Instrumen Penelitian*, 2005), Hal. 9.

<sup>46</sup> Rochmat Aldy Purnomo, "*Analisis Statistik Ekonomi Dan Bisnis Dengan SPSS"*, (Ponorogo: CV. Wade Group, 2016), Hal. 83.

<sup>47</sup> Rochmat Aldy Purnomo, "*Analisis Statistik Ekonomi Dan Bisnis Dengan SPSS"*, (Ponorogo: CV. Wade Group, 2016), Hal. 89.

**.2 اختبار التجانس**

اختبار التجانس هو إجراء اختبار إحصائي يهدف إىل إظهار أن جمموعتني أو أكثر من بياانت العينة أتيت من جمموعات سكانية هلا نفس التباين. يف حتليل االحندار، يتطلب التحليل املطلوب أن يكون خلطأ االحندار لكل جمموعة على أساس املتغري التابع نفس التباين. لذلك ميكن القول ان اختبار التجانس <mark>يهدف</mark> إلى معرفة ما إذا كانت المجموعات المتعددة من بي<mark>انات</mark> البحث لها نفس التباي<mark>ن أم لا</mark>. بمعنى آخر، يعني التجانس أن مجموعات ال<mark>بيانات التي نفحصها لها</mark> نفس الخصائص.<sup>٨</sup> يستخدم اختبار التجانس للبياانت مساعدة 26 SPSS IBM.

**.3 اختبار الفرضية** 

**Paired Sample t test اختبار( أ**

يف هذا البحث، ستقارن الباحثة بني االختبار القبلي واالختبار IBM SPSS ابستخدام paired sample t test يستخدموهنا مث البعدي .26

**ب( اختبار Gain-N**

يهدف اختبار Gain-N اىل حتديد فعالية إجراء أو عالج معني. يتم إجراء Gain-N عن طريق احلساب الفرق نتائج االختبار القبلي

<sup>48</sup> Nuryadi et al., "*Dasar-Dasar Statistik Sosial"*, *Angewandte Chemie International Edition, 6(11),* (Yogyakarta: Sibuku Media, 2017), Hal. 89-90.

ونتائج االختبار البعدي. حلساب Gain-N، ميكن استخدام الصيغة التالية:

 $N - Gain =$ Skor post test − Skor pre test Skor ideal − Skor pre test

ميكن ان يشري تقسيم فئات االستحواذ على Gain-N يف شكل نسبة مئوية )%( اىل اجلدول التالية:

49 **اجلدول .3 6 بياانت الفئة الفعالية Gain-N**

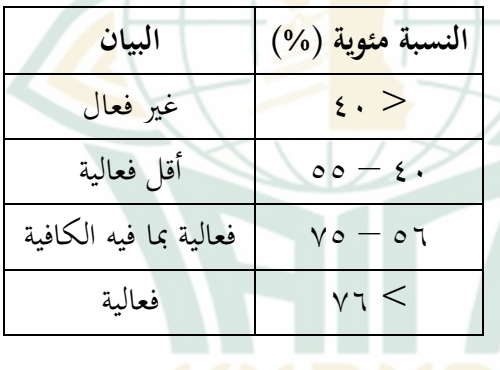

<sup>49</sup> Richard R. Hake, *"Analyzing Change/Gain Scores",* (Dept. Of Physics Indiana University, 1999).